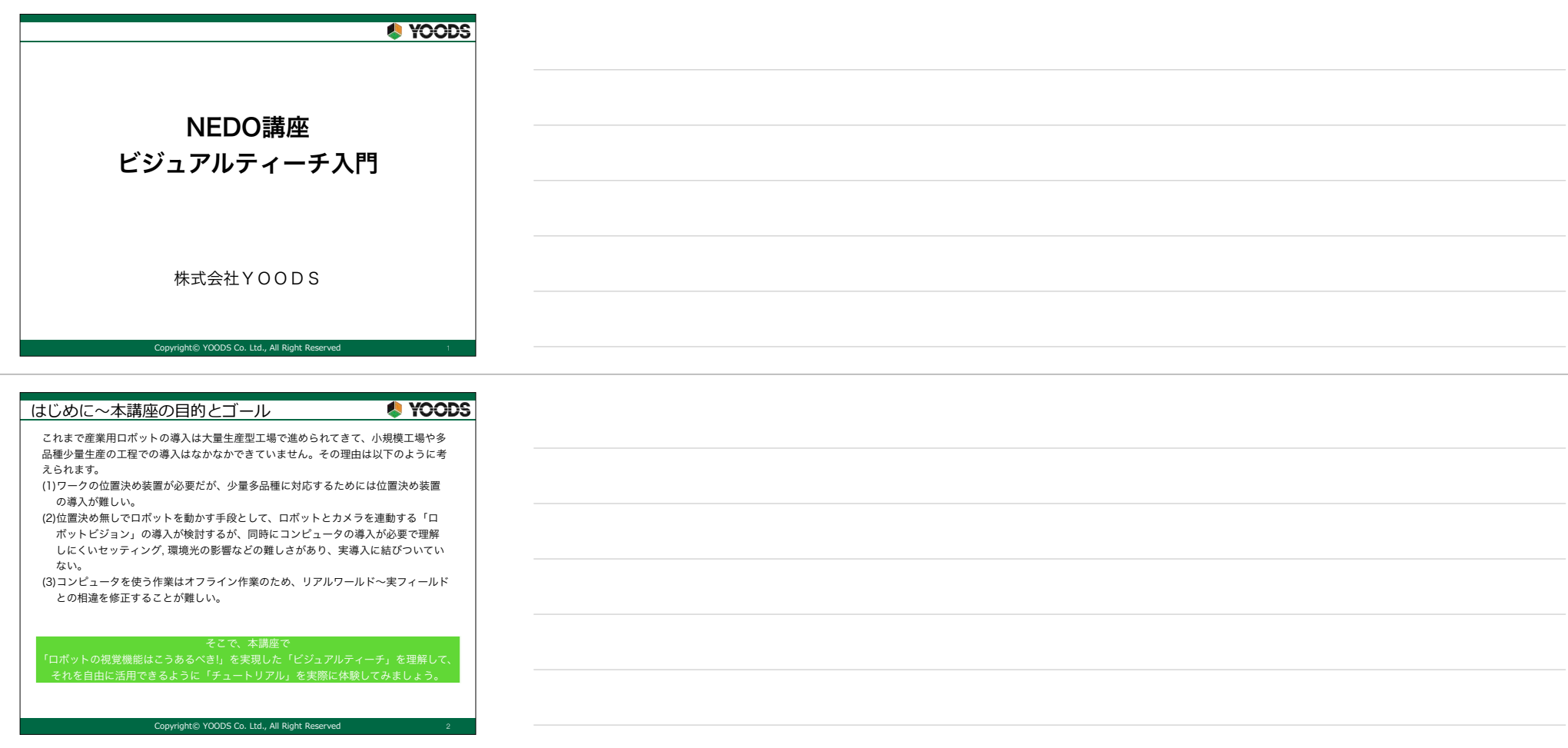

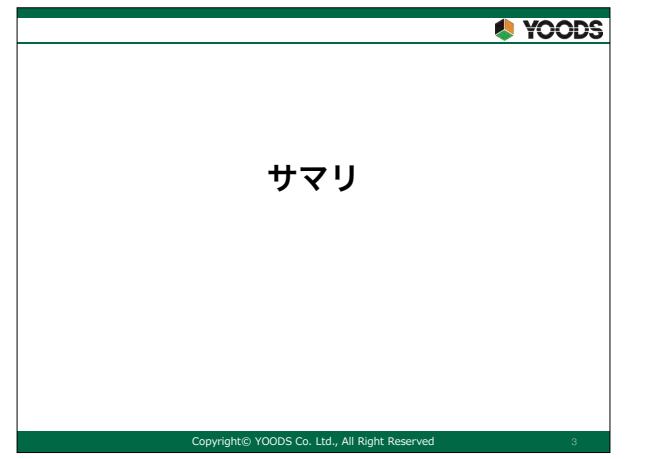

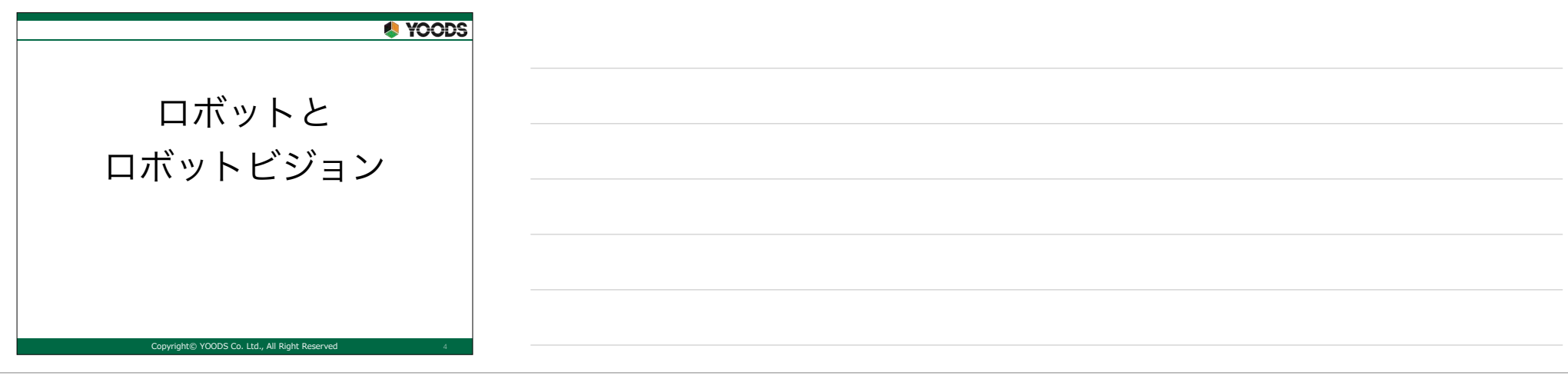

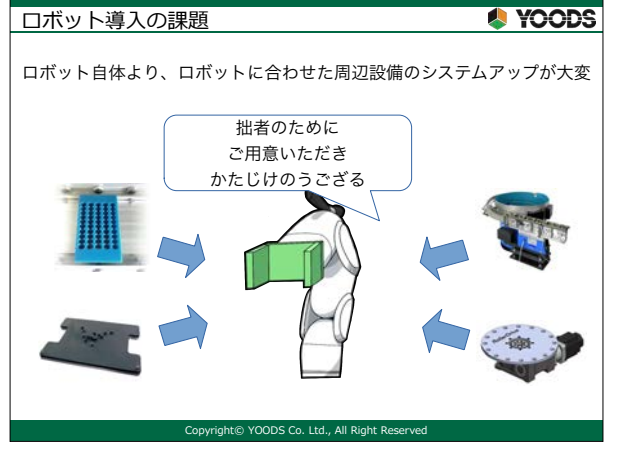

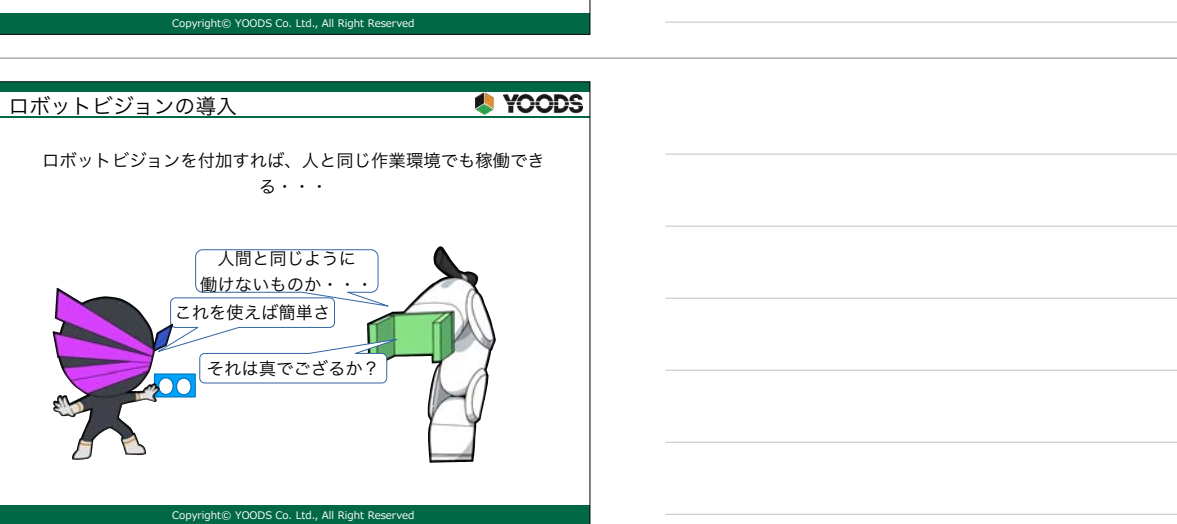

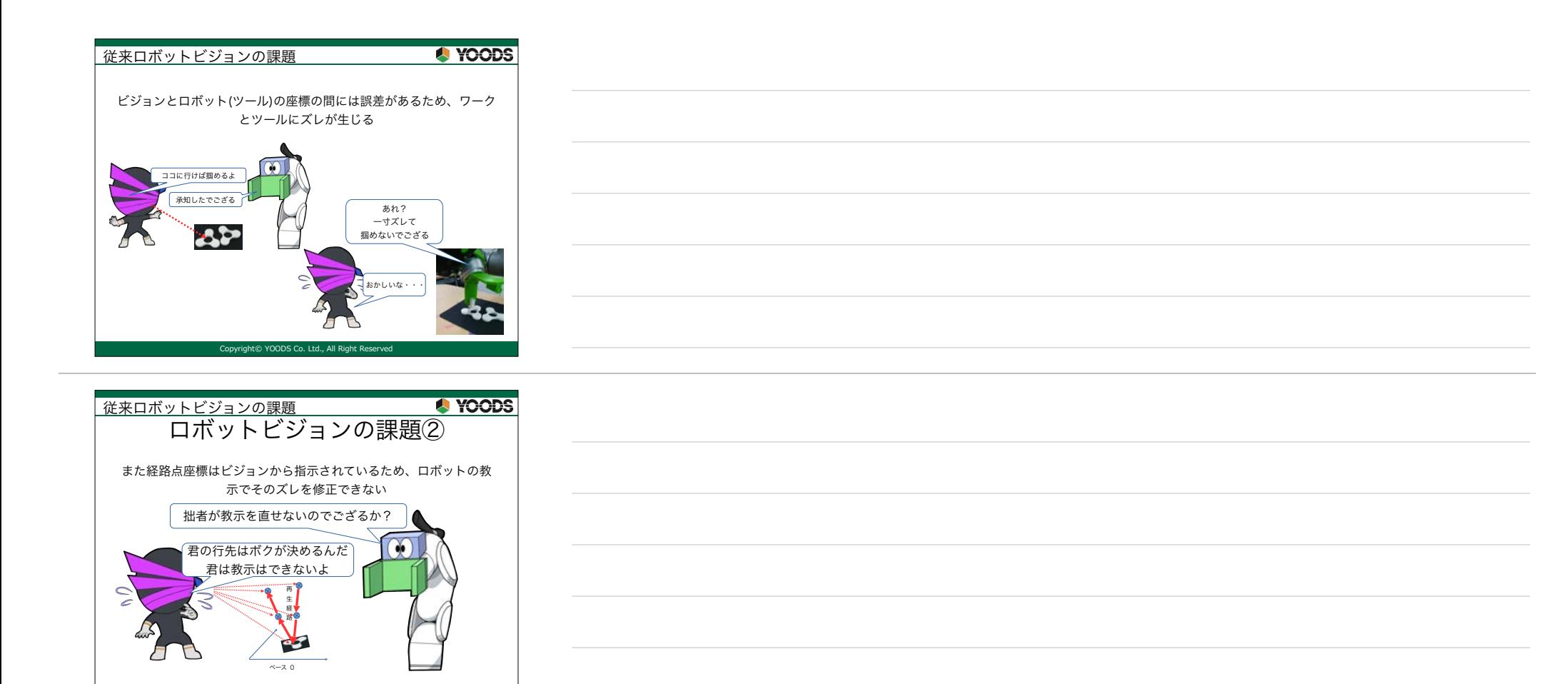

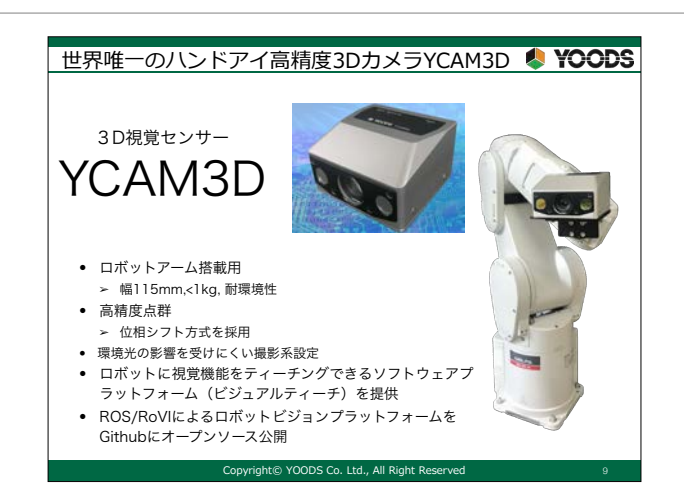

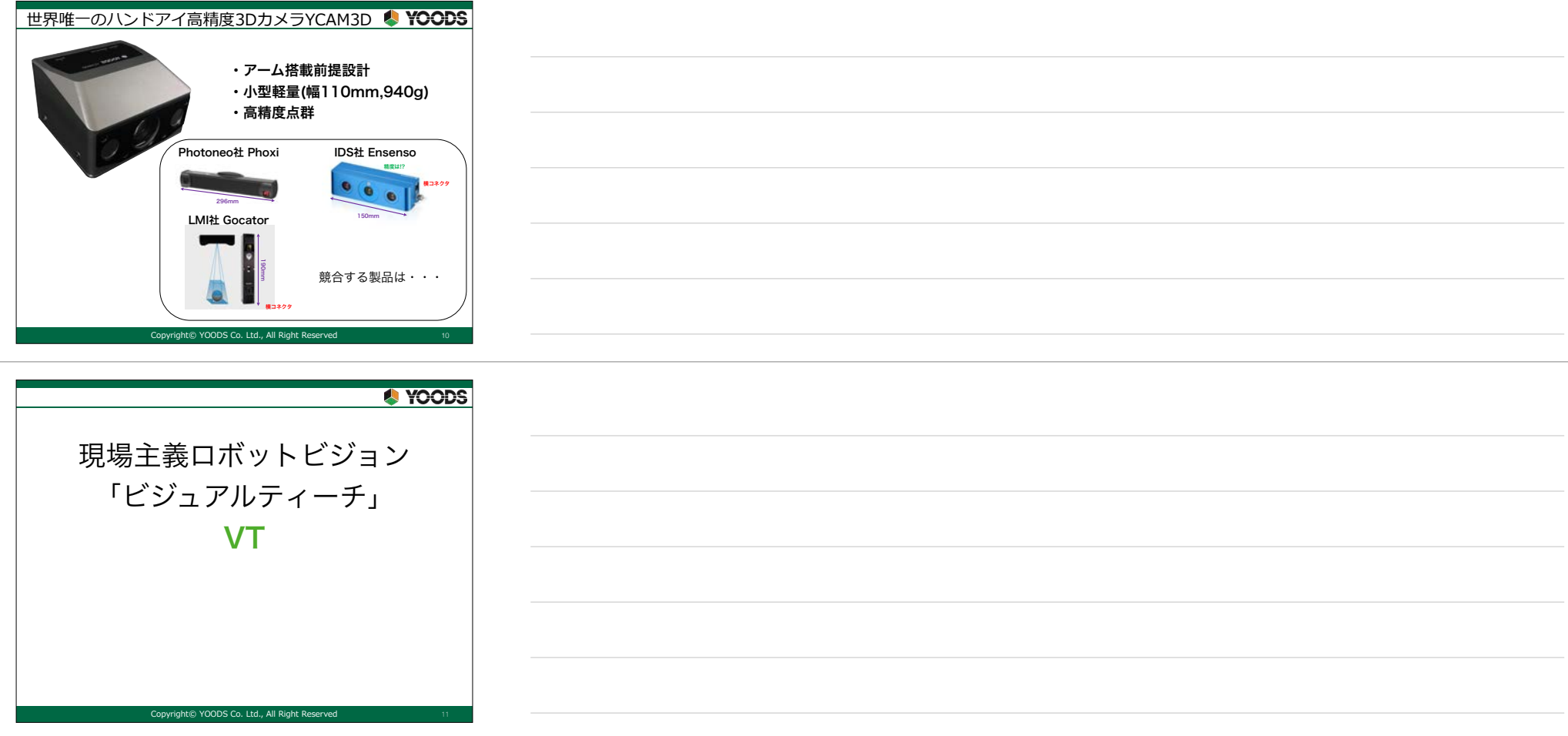

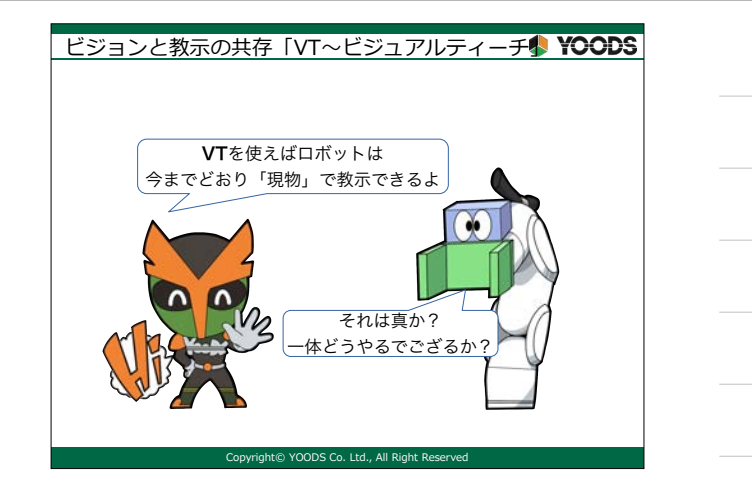

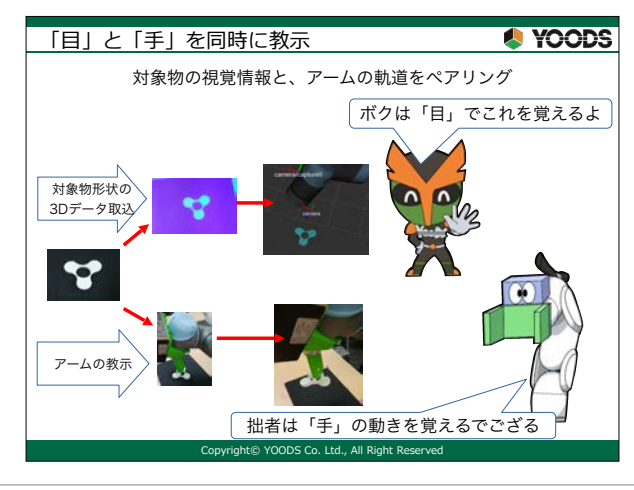

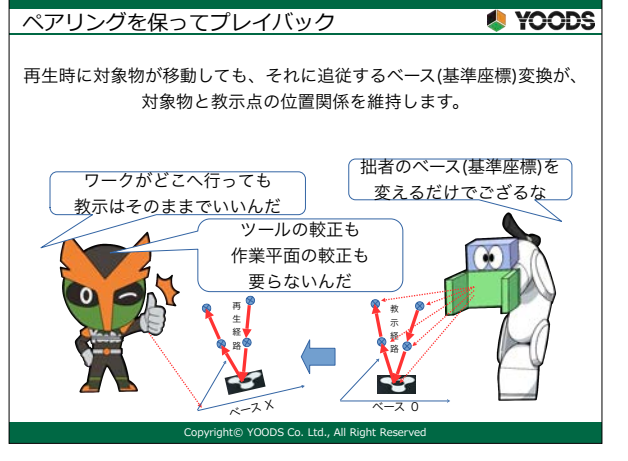

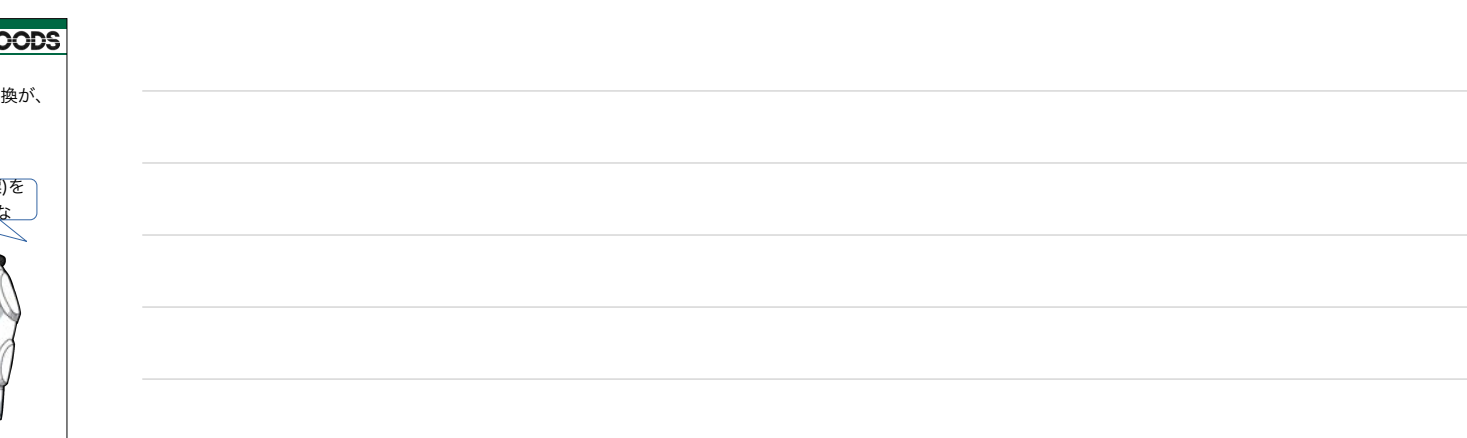

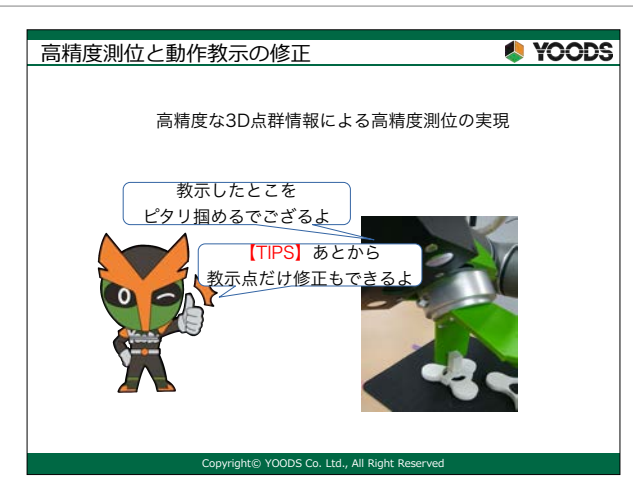

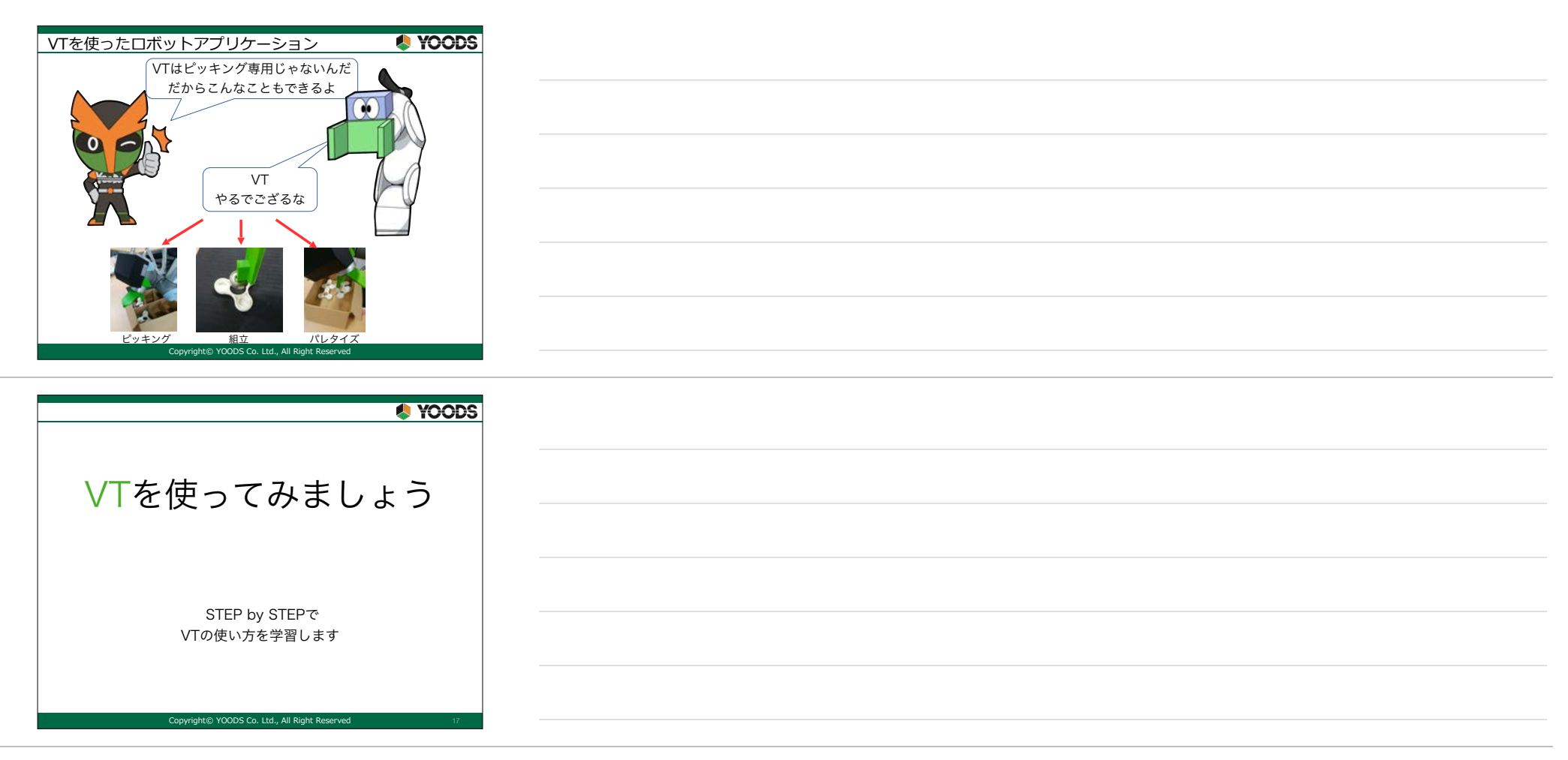

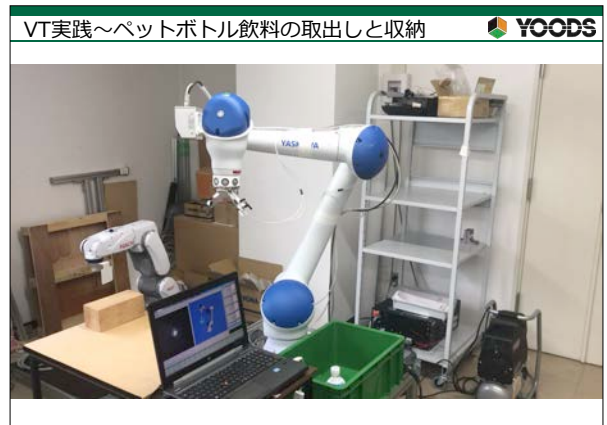

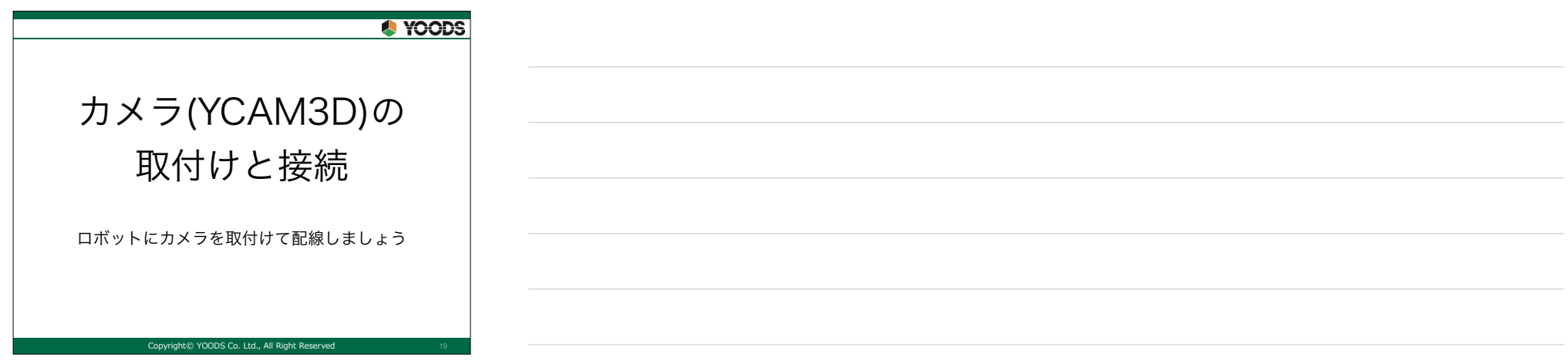

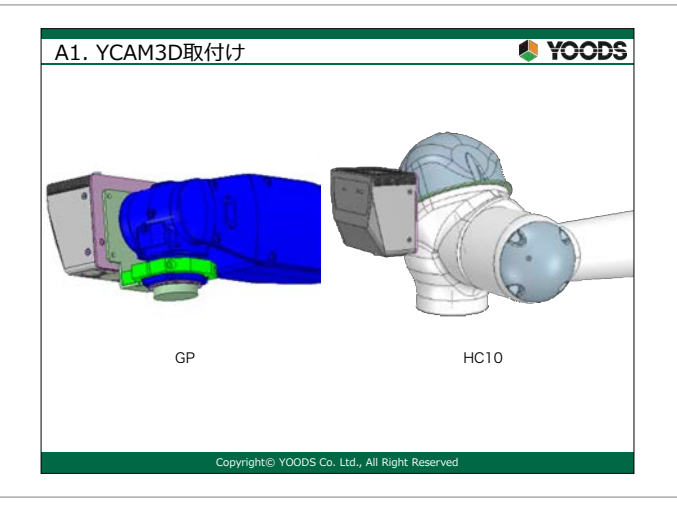

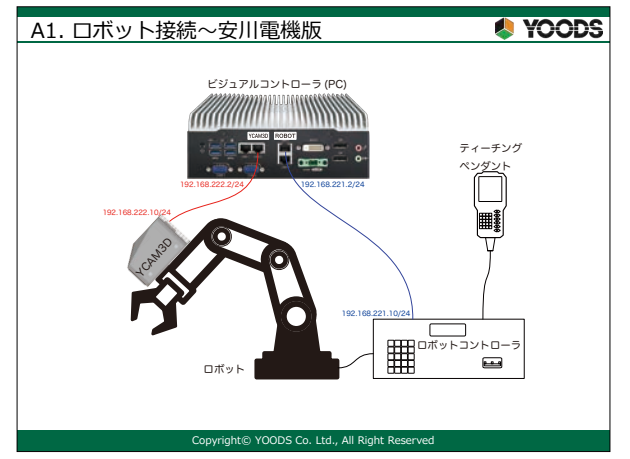

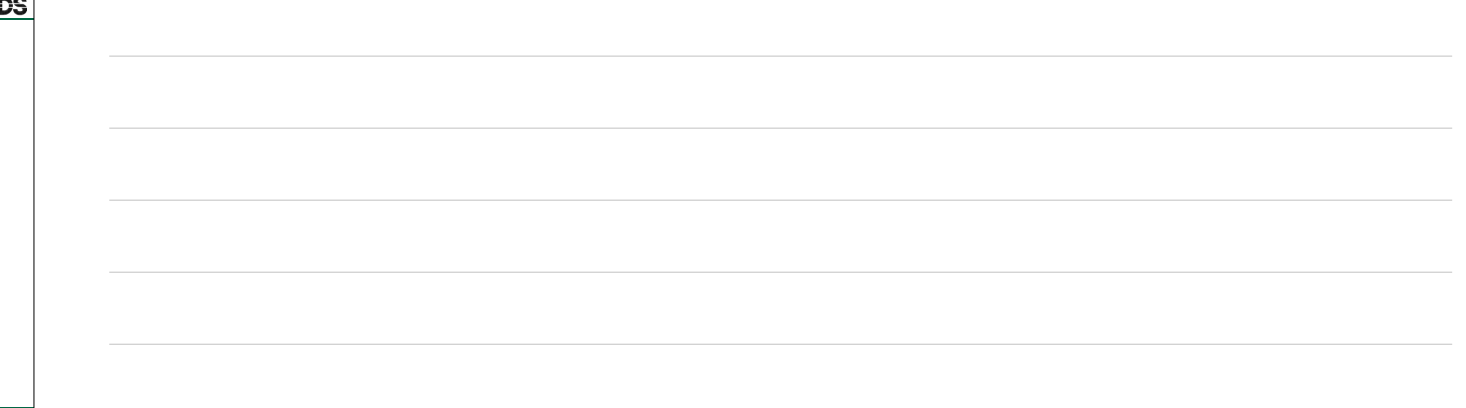

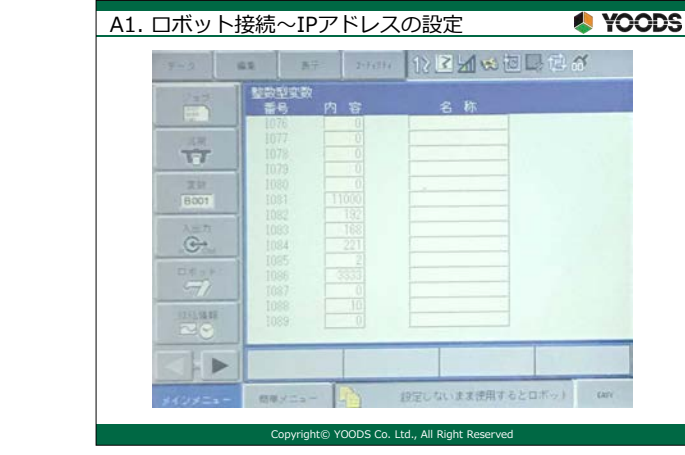

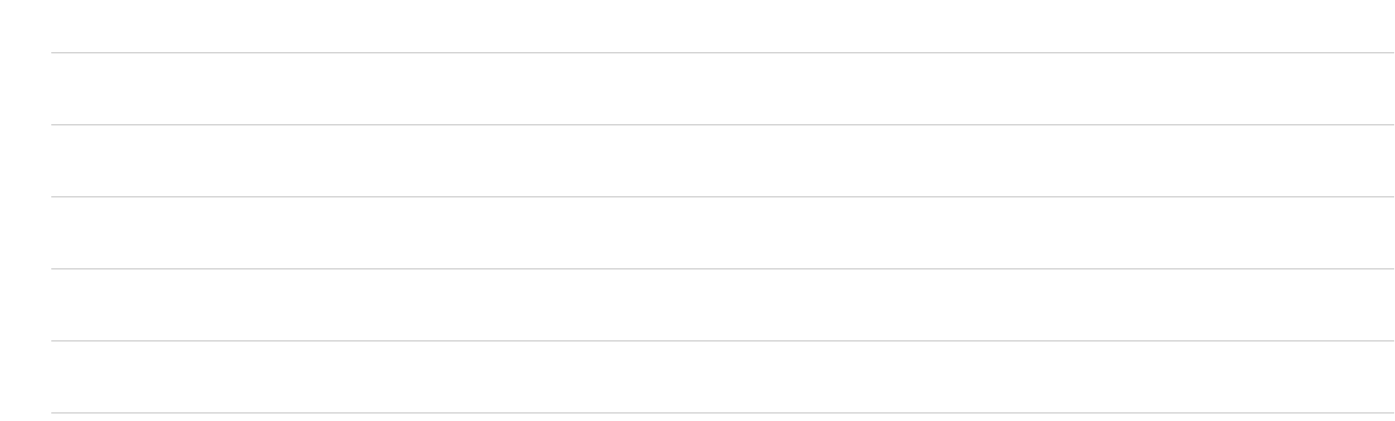

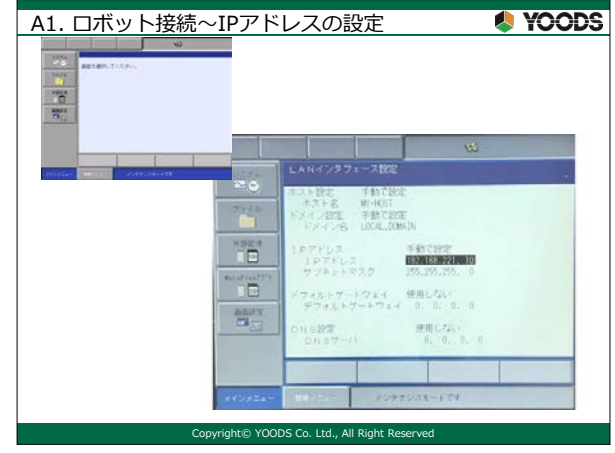

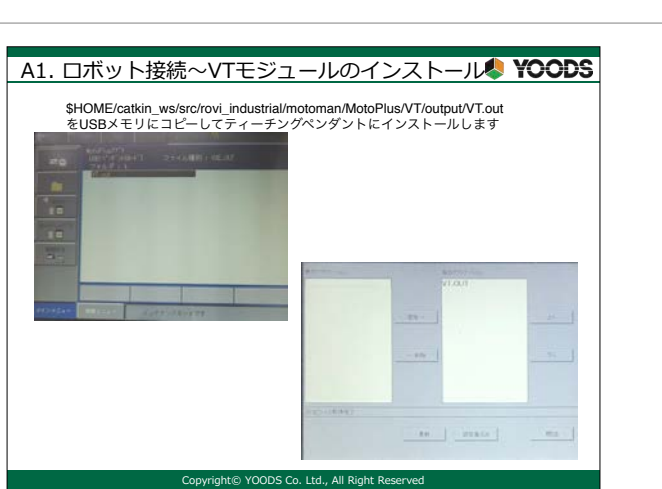

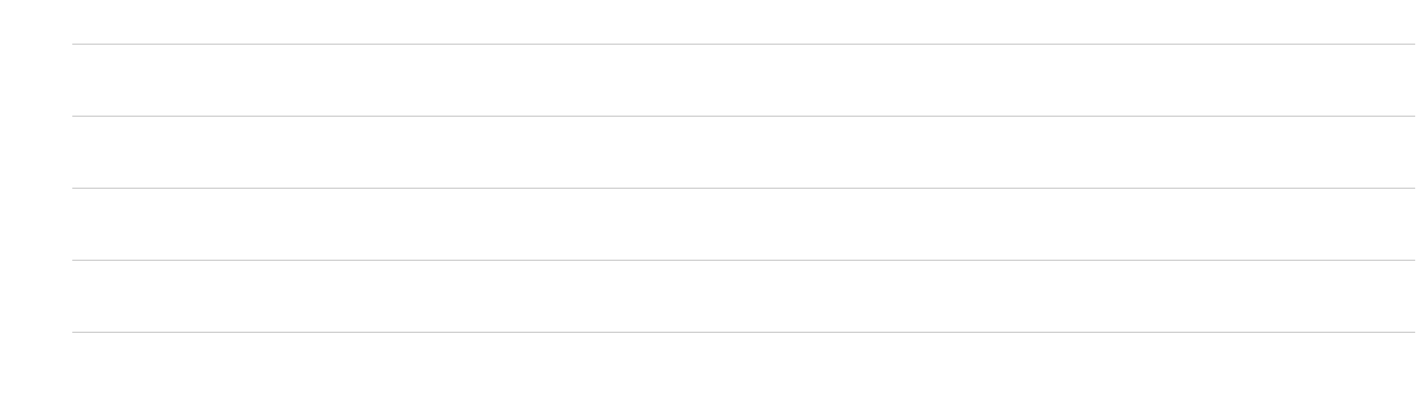

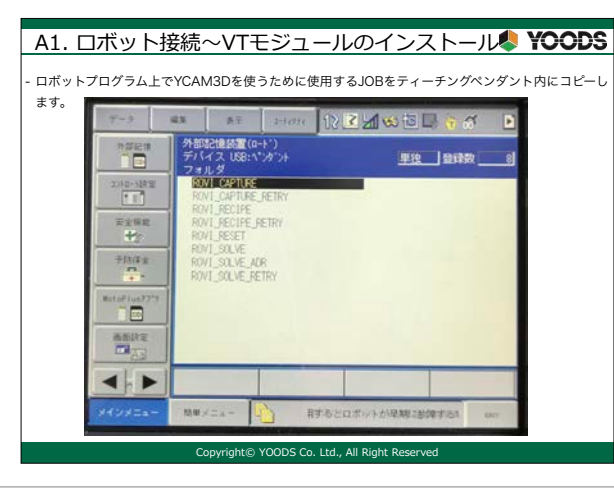

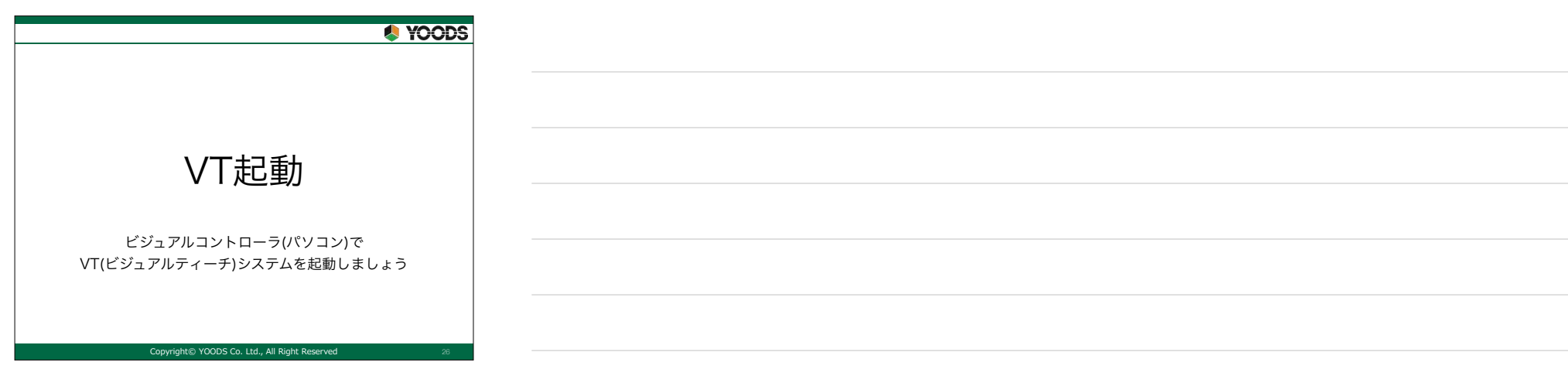

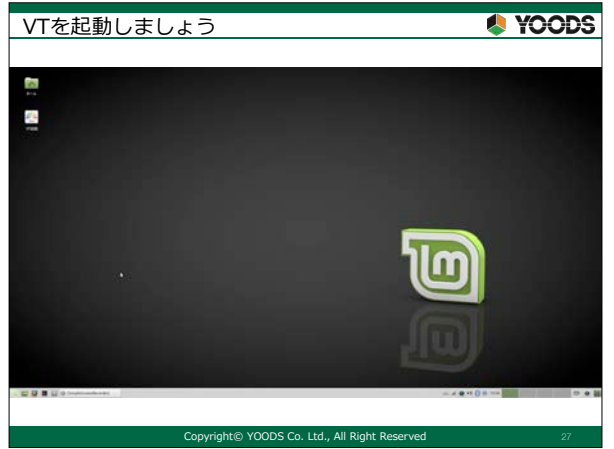

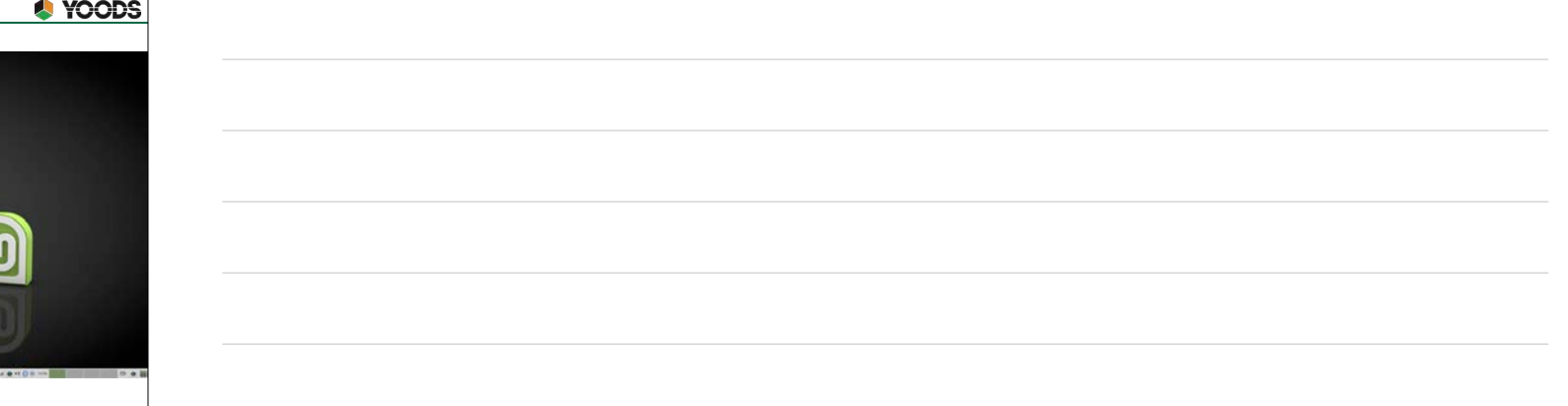

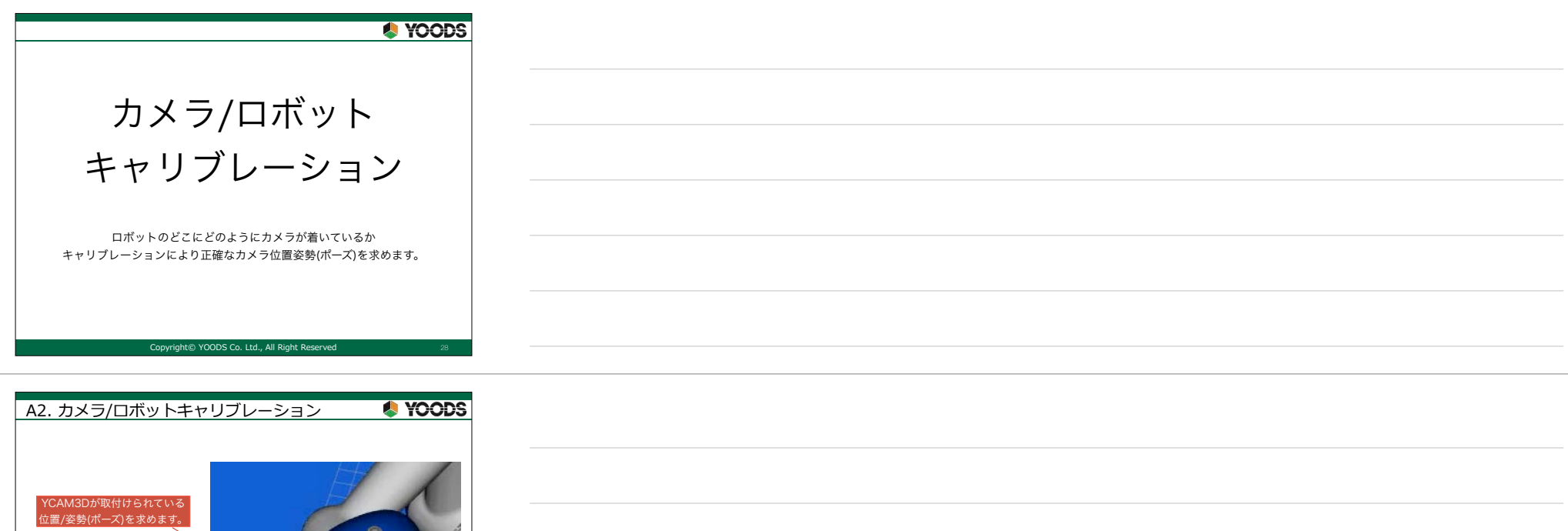

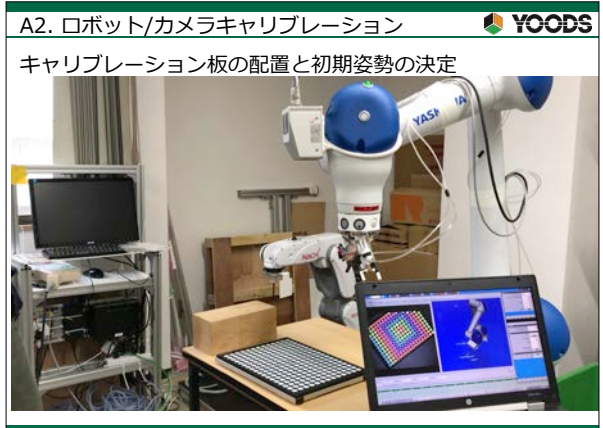

ra/master0/axis

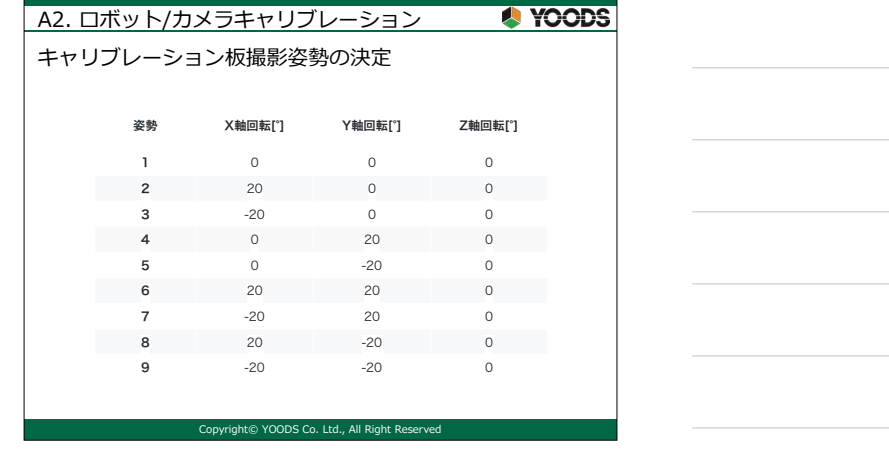

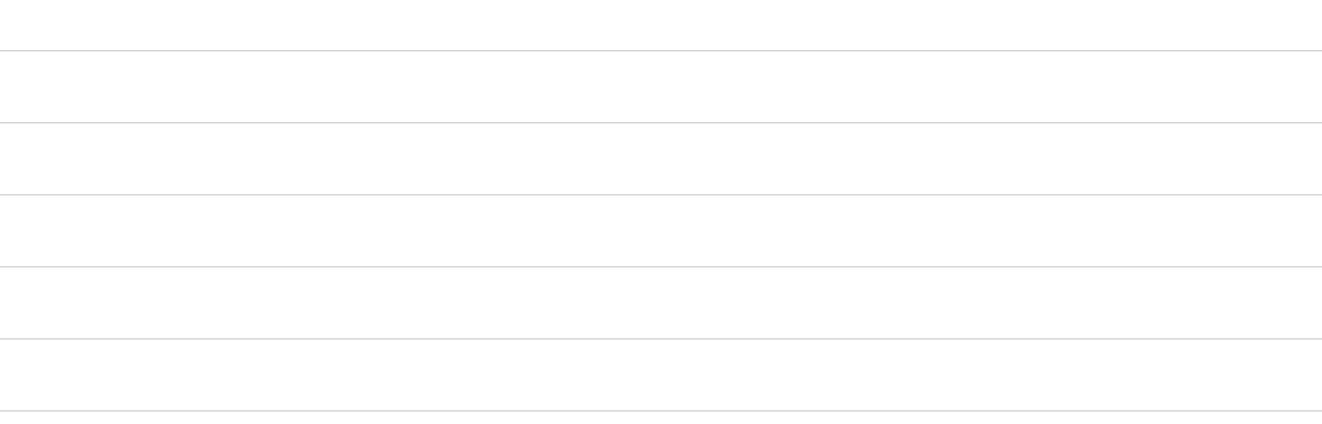

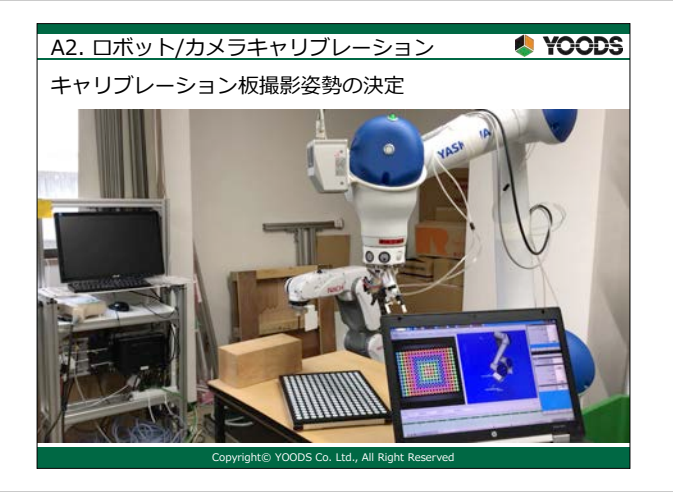

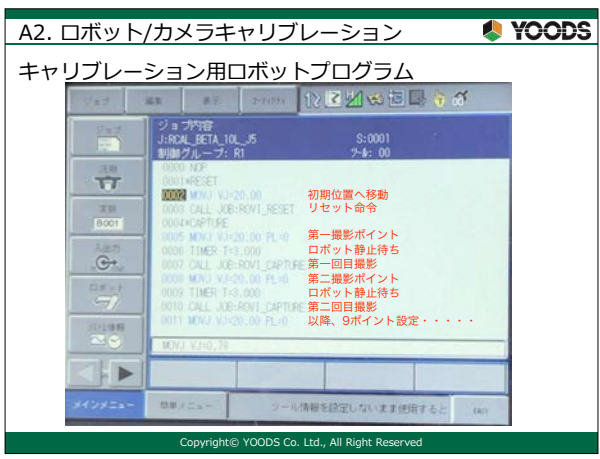

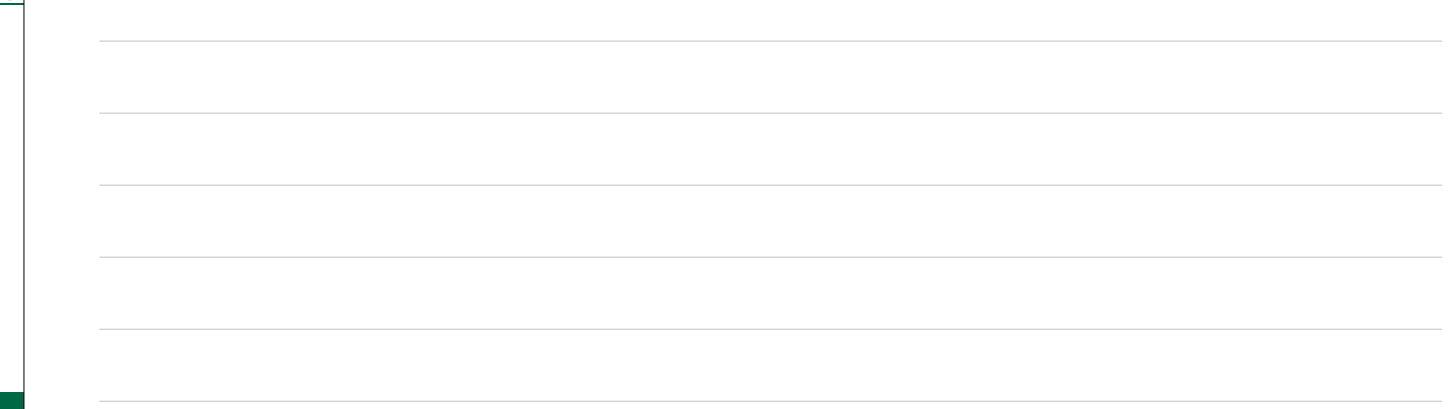

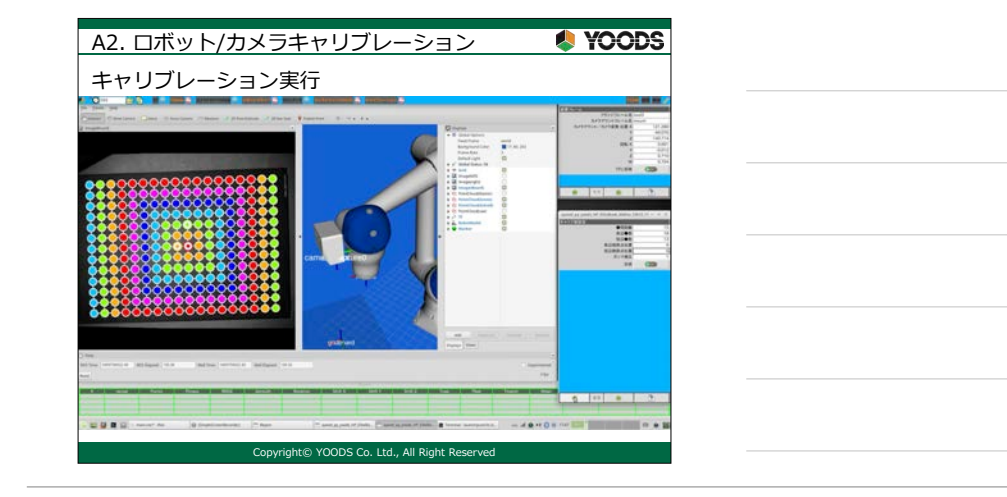

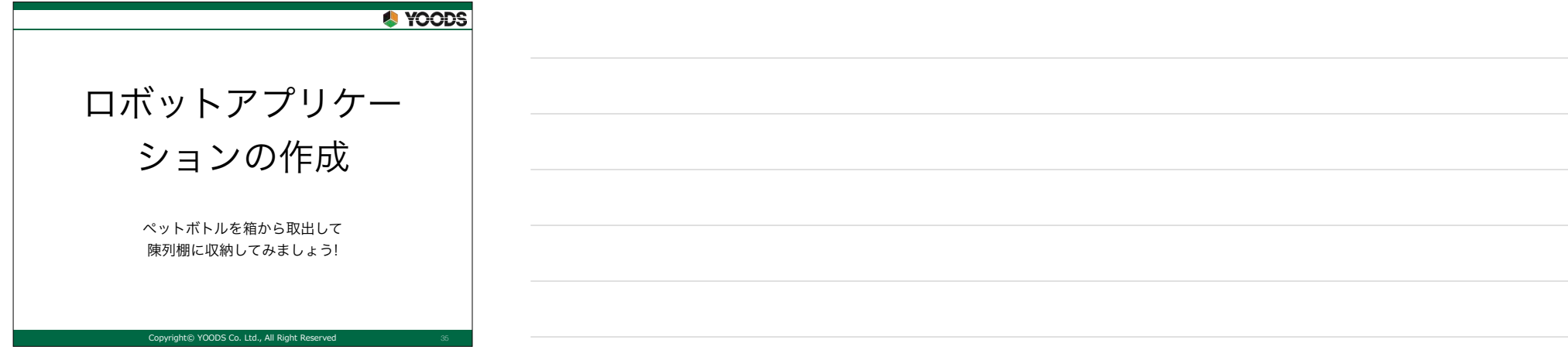

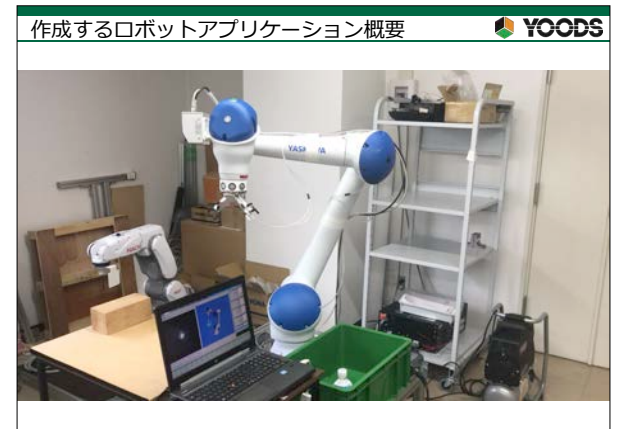

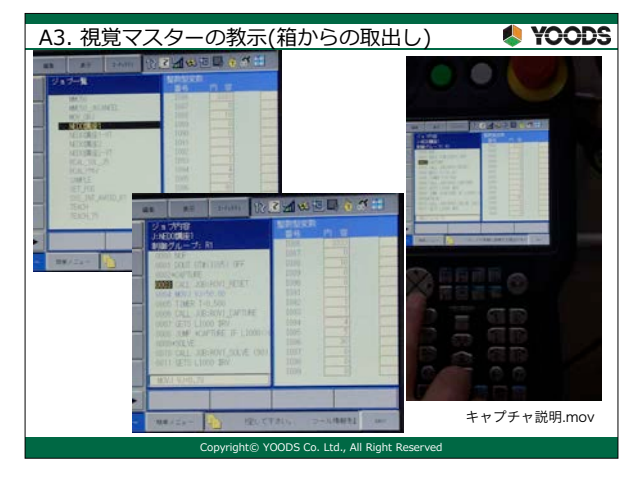

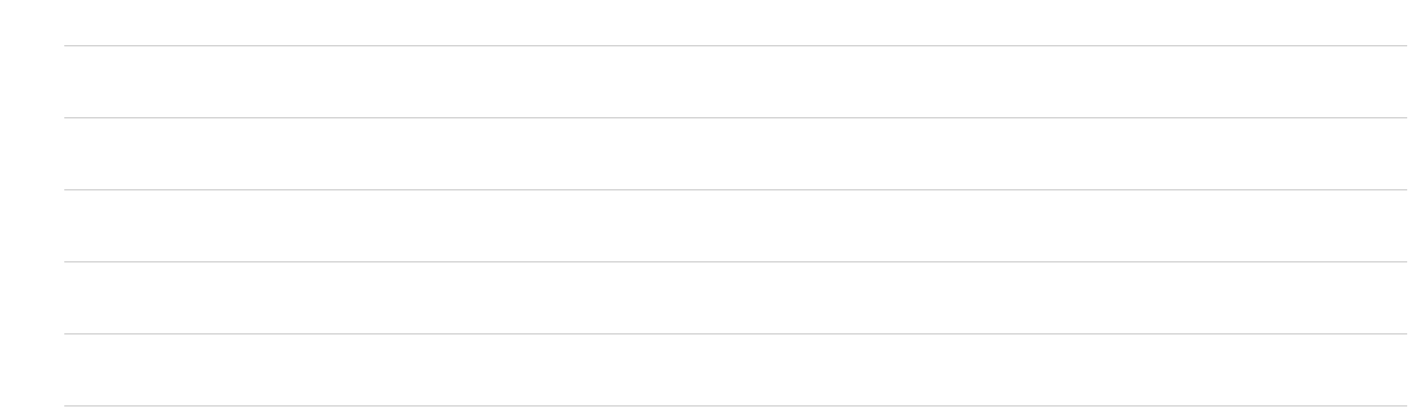

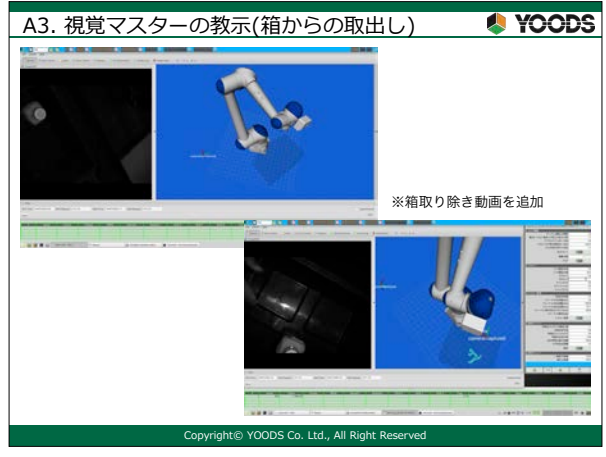

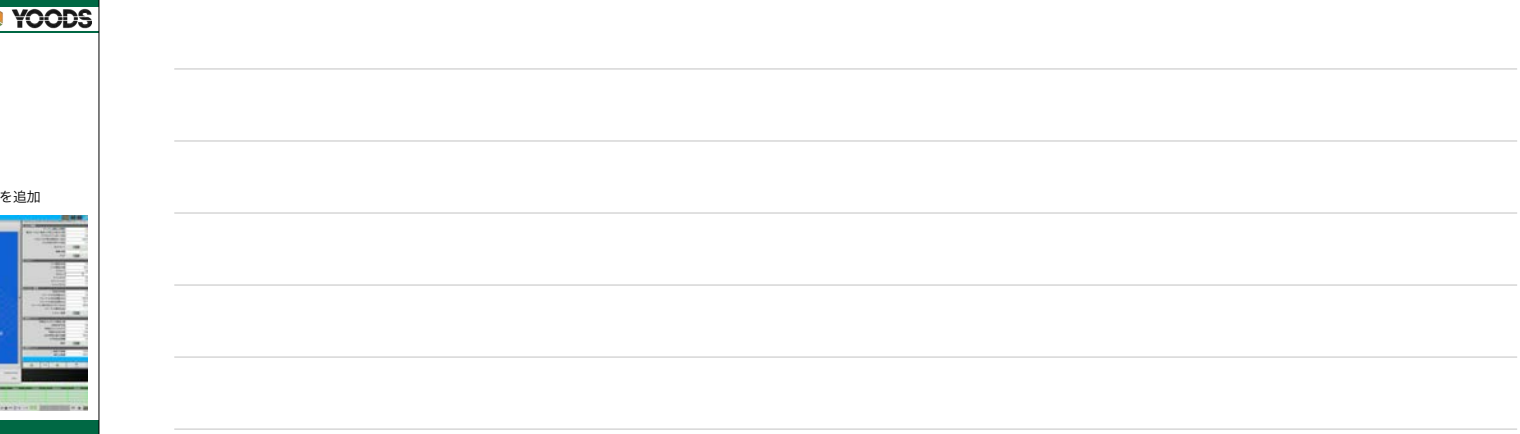

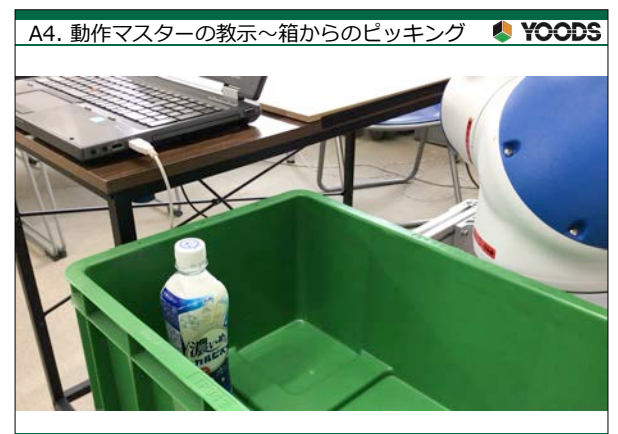

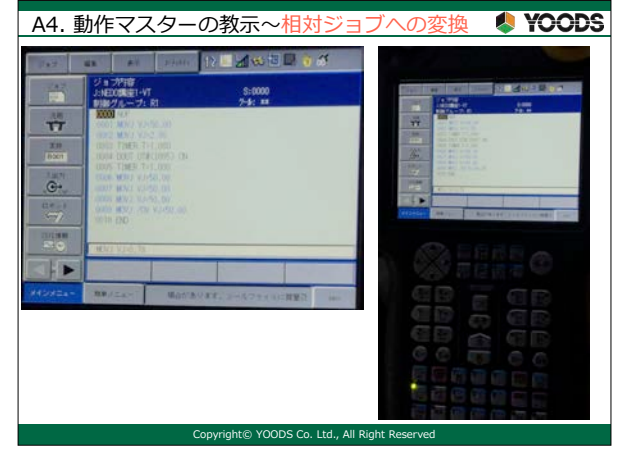

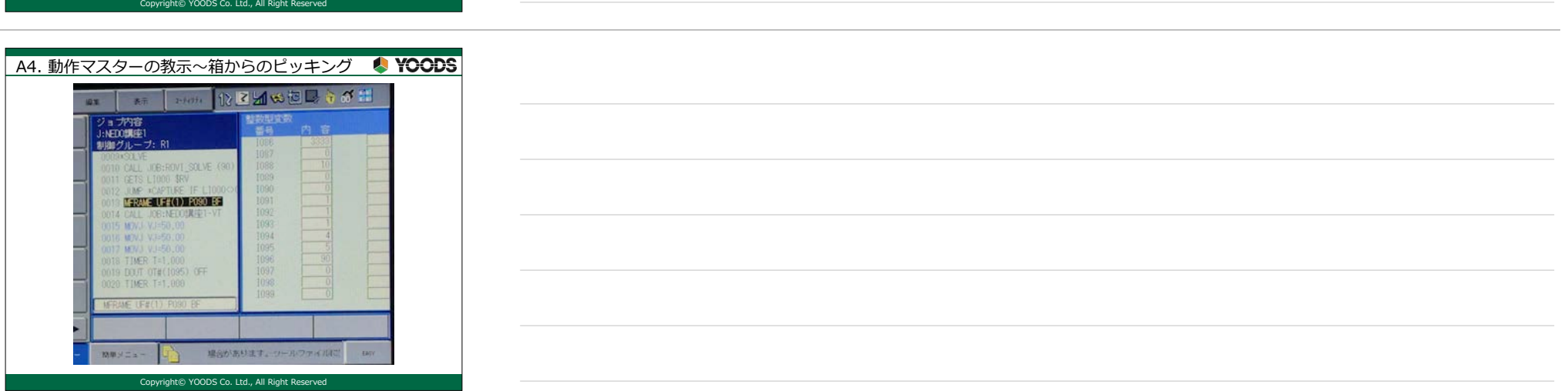

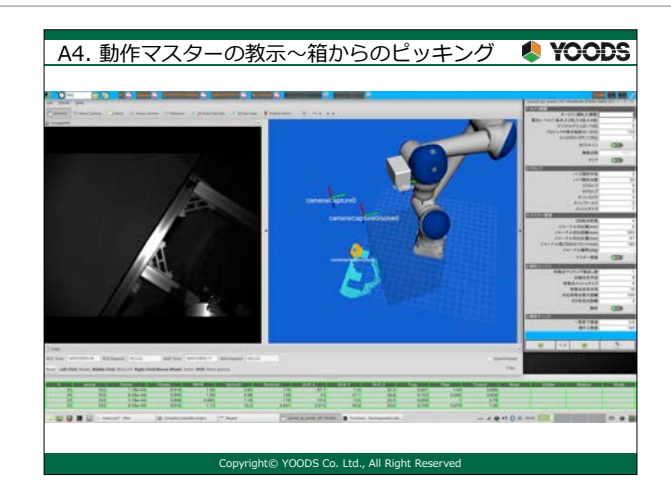

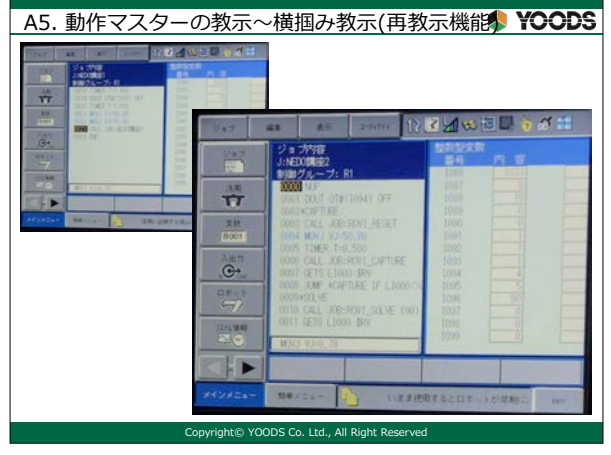

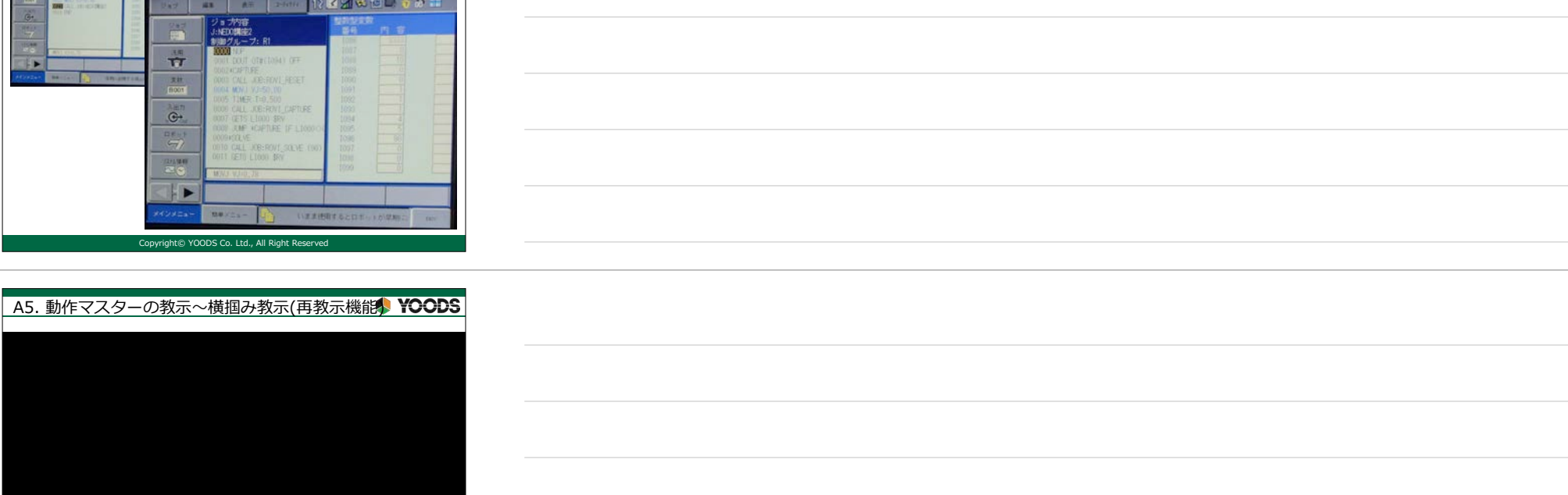

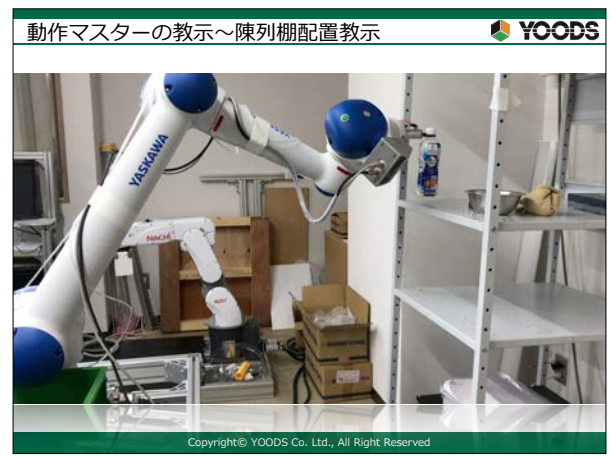

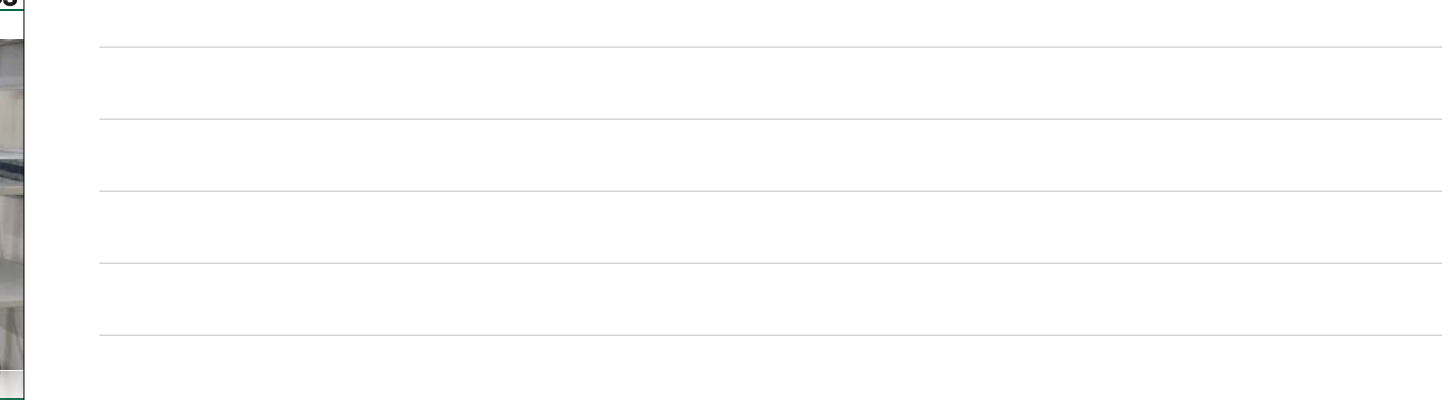

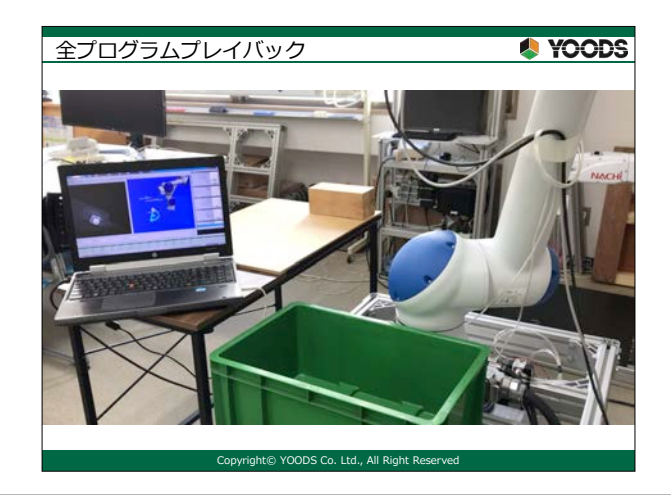

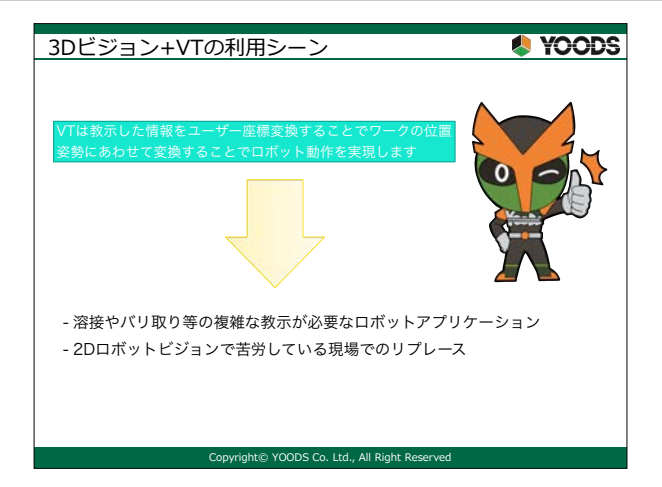

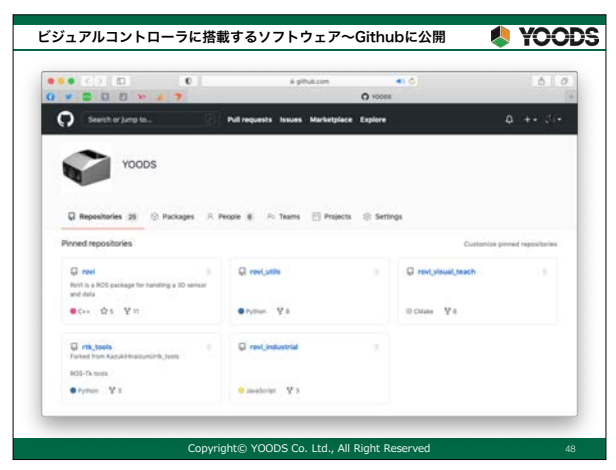

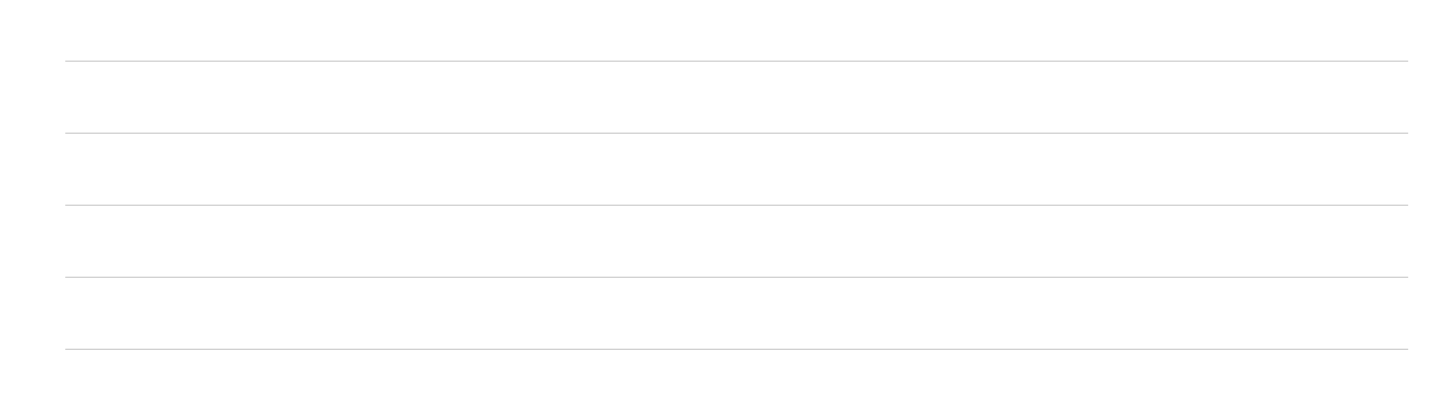